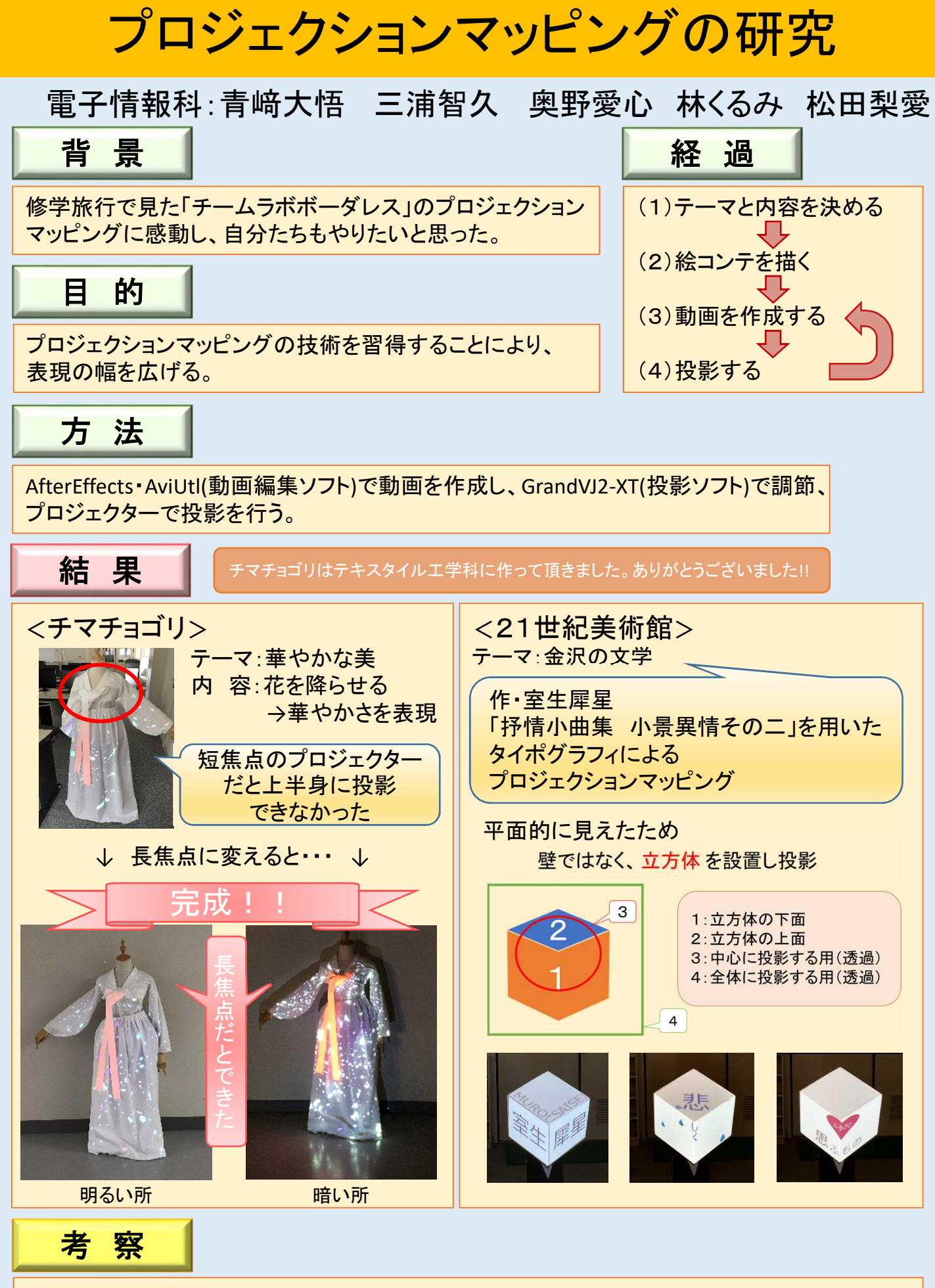

今回は基礎的な技術を使い、映像を作成した。テーマを明確に設定し、動画編集ソフトを より深く勉強し練習することで、クオリティの高いプロジェクションマッピングが可能である。